# **Generate random samples from a user-defined distribution**

#### **Author: Lukas Breitwieser**

In this tutorial we demonstrate how to create a random number generator that draws samples from a userdefined distribution.

Let's start by setting up BioDynaMo notebooks

In [1]: **%**jsroot on gROOT**->**LoadMacro("\${BDMSYS}/etc/rootlogon.C");

INFO: Created simulation object 'simulation' with UniqueName='simulati on'.

We have to create a TCanvas object to draw results in this notebook.

## In [2]:

```
TCanvas c("", "", 400, 300);
c.SetGrid();
```
Let's assume that we want to generate random numbers from a student-t distribution.

Class Random [\(https://biodynamo.org/api/classbdm\\_1\\_1Random.html\)](https://biodynamo.org/api/classbdm_1_1Random.html) does not provide a direct function for that.

Therefore, we use the user-defined distribution feature Random::GetUserDefinedDistRng1D . Fortunately, ROOT already provides a function called tdistribution pdf that we can use. [Have a look at the following two links for more math functions: TMath](https://root.cern/doc/master/namespaceTMath.html) [\(https://root.cern/doc/master/namespaceTMath.html\) and statistical functions](https://root.cern/doc/master/group__StatFunc.html) (https://root.cern/doc/master/group\_\_StatFunc.html)

In [3]:

```
auto* random = simulation.GetRandom();
auto distribution = [](const double* x, const double* param) { 
     return ROOT::Math::tdistribution_pdf(*x, 1.0); 
};
auto udd_rng = random->GetUserDefinedDistRng1D(distribution, {}, -5, 10);
```
The returned random number generator has a function to draw the distribution.

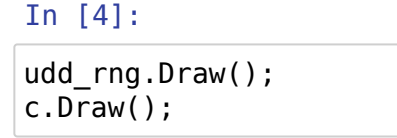

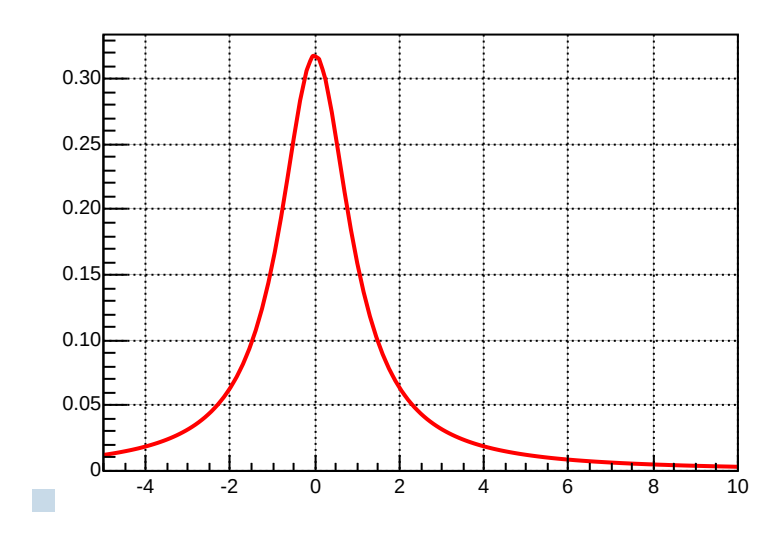

In the next step we want to verify that the created random number generator follows the specified distribution. Therefore, we create a histogram with 100 bins in the range [-5, 10] and fill it with 10000 samples.

#### In [5]:

```
TH1F h("","", 100, -5, 10);
for (int i = 0; i < 10000; ++i){
     auto rndm_sample = udd_rng.Sample();
     h.Fill(rndm_sample);
}
```
Let's draw the result:

## In [6]:

```
h.SetFillColor(kBlue-10);
h.Draw();
c.Draw();
```
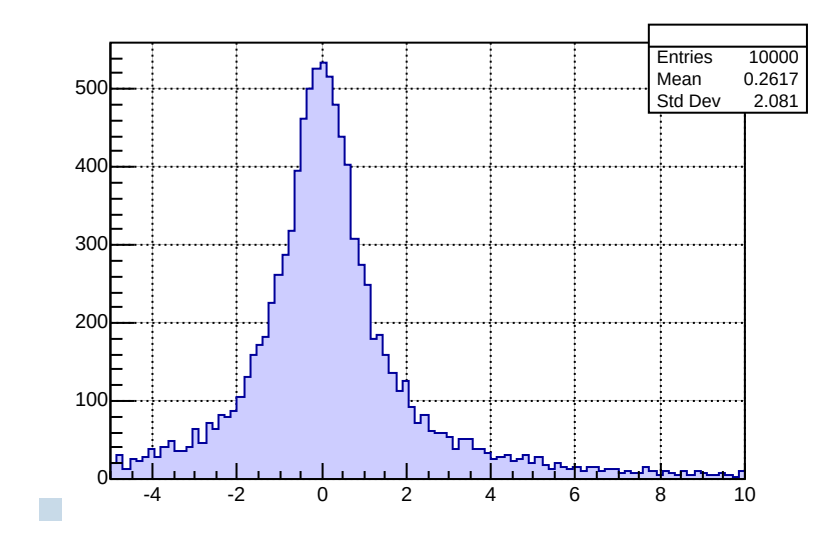